# Licence Ouverte 2.0 **Socle interministériel des logiciels libres 2019** Page 1/9

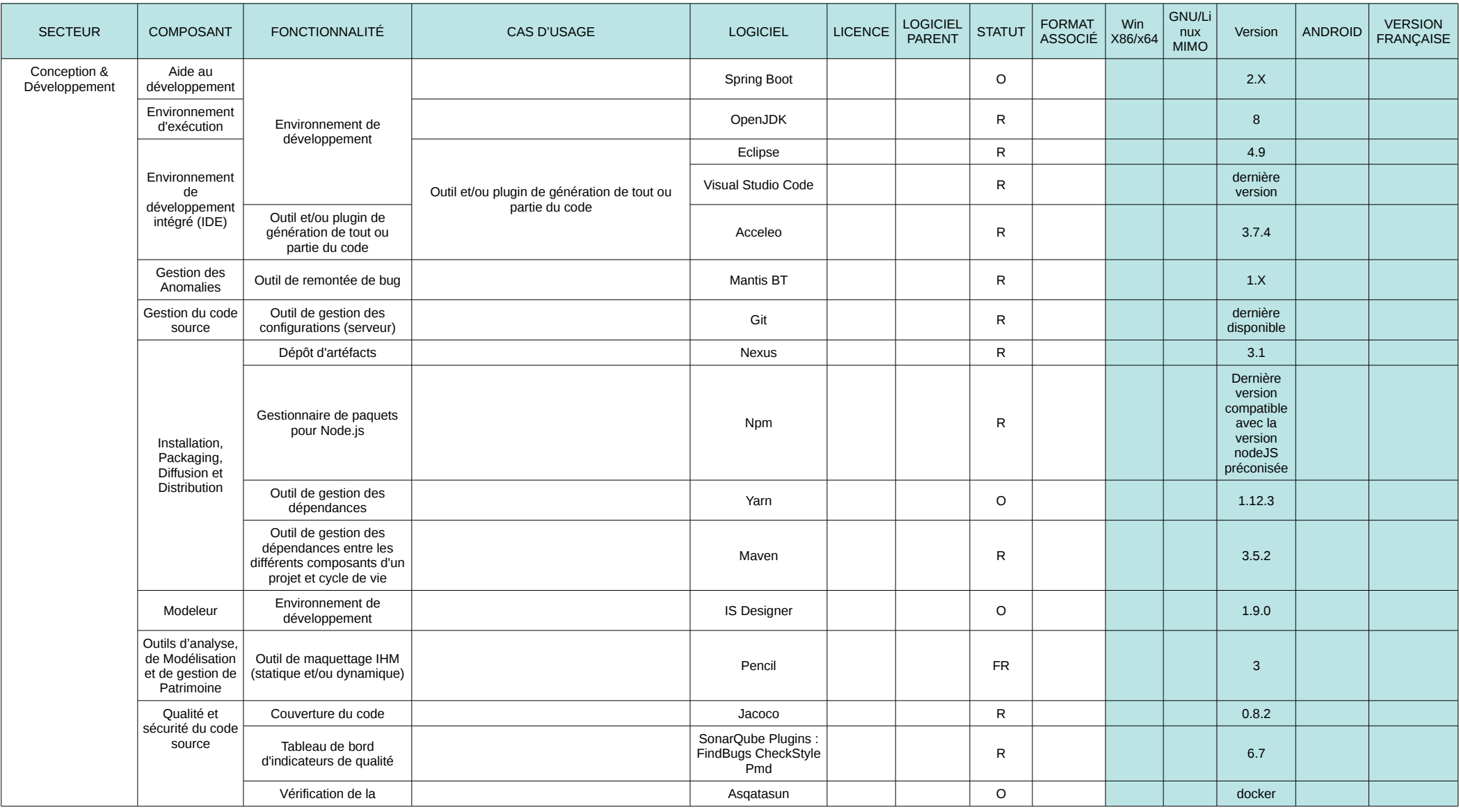

Les lignes *en italique* correspondent à des extensions, des modules complémentaires ; le logiciel parent est alors indiqué dans la colonne « Logiciel parent ».

**Statut**

O = en observation

R = recommandé

**Colonne Windows**

FR = en fin de recommandation x = non précisé **Colonne GNU/Linux**

# Licence Ouverte 2.0 **Socle interministériel des logiciels libres 2019** Page 2/9

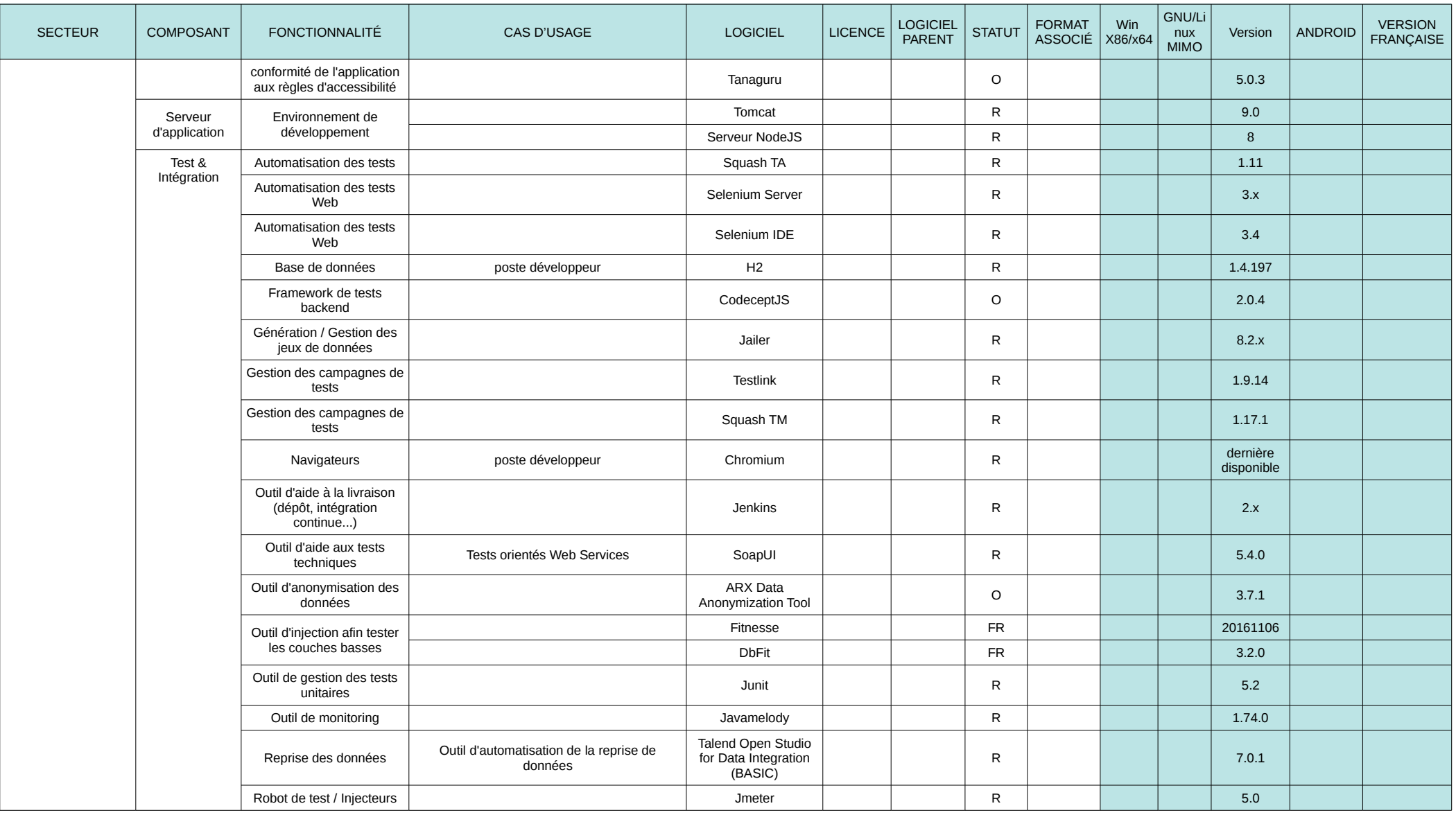

Les lignes *en italique* correspondent à des extensions, des modules complémentaires ; le logiciel parent est alors indiqué dans la colonne « Logiciel parent ».

**Statut** R = recommandé

O = en observation

**Colonne Windows**

FR = en fin de recommandation x = non précisé **Colonne GNU/Linux**

# Licence Ouverte 2.0 **Socle interministériel des logiciels libres 2019** Page 3/9

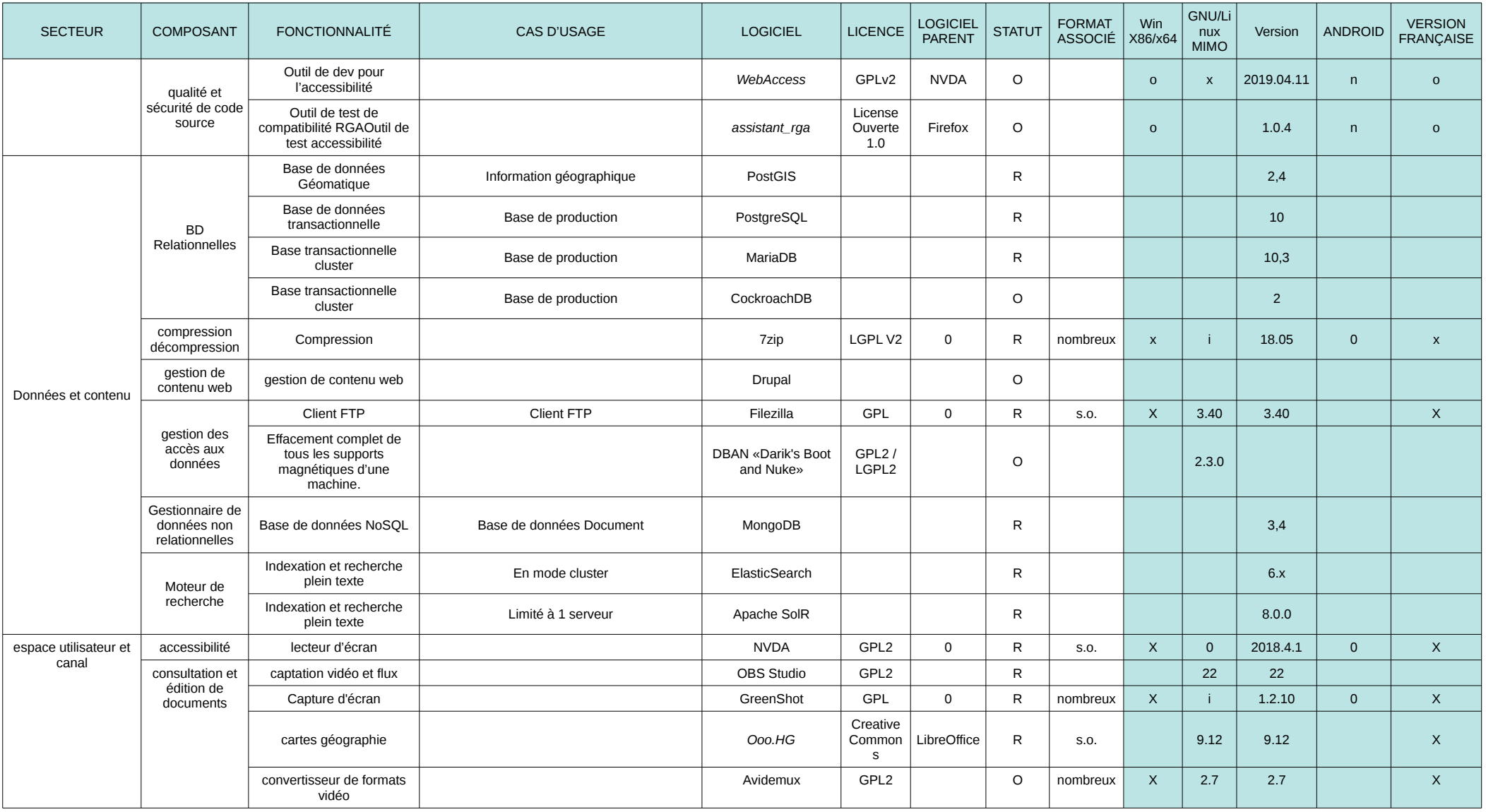

Les lignes *en italique* correspondent à des extensions, des modules complémentaires ; le logiciel parent est alors indiqué dans la colonne « Logiciel parent ».

## **Statut**

R = recommandé O = en observation **Colonne Windows**

FR = en fin de recommandation x = non précisé **Colonne GNU/Linux**

# Licence Ouverte 2.0 **Socle interministériel des logiciels libres 2019** Page 4/9

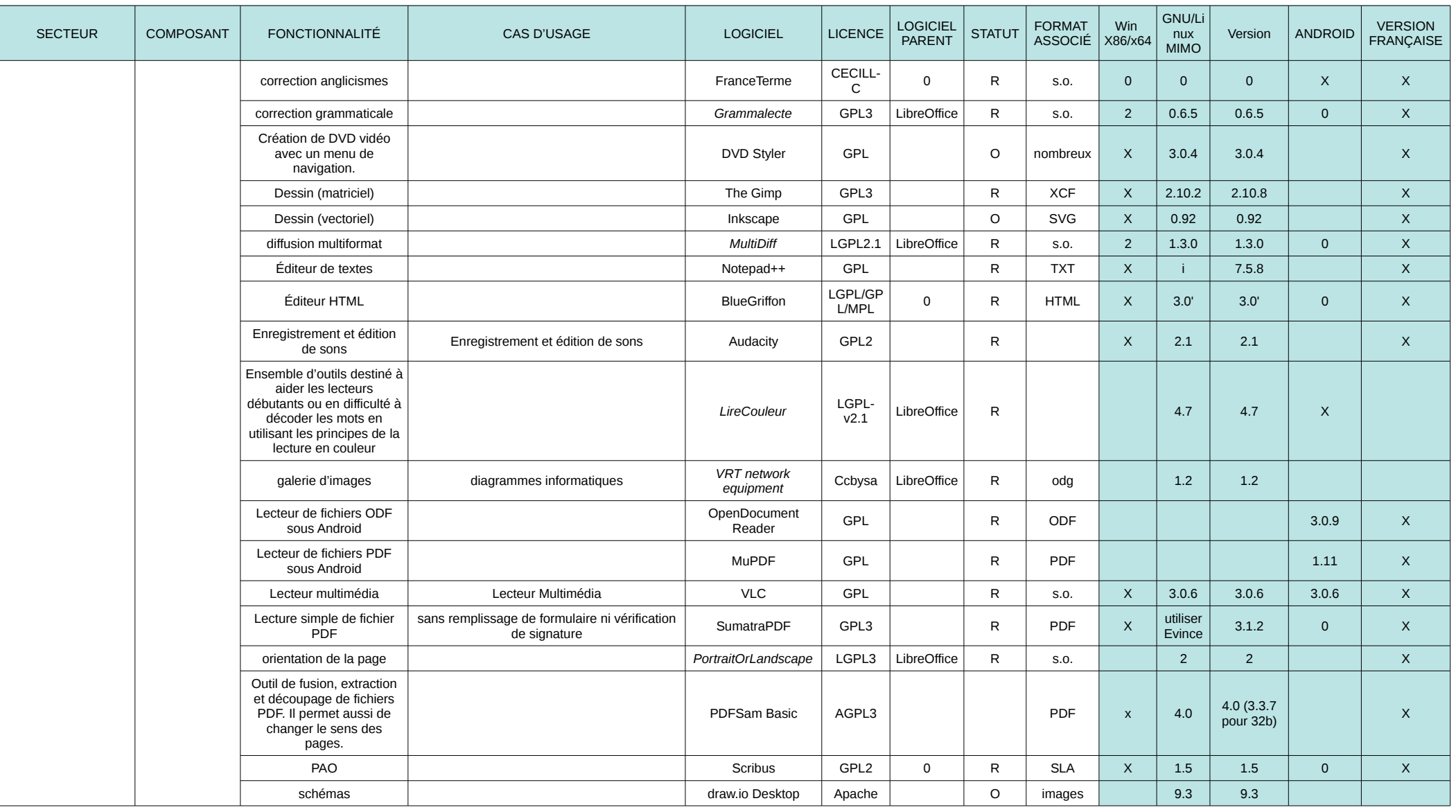

Les lignes *en italique* correspondent à des extensions, des modules complémentaires ; le logiciel parent est alors indiqué dans la colonne « Logiciel parent ».

**Statut** R = recommandé

O = en observation

**Colonne Windows**

FR = en fin de recommandation x = non précisé **Colonne GNU/Linux**

# Licence Ouverte 2.0 **Socle interministériel des logiciels libres 2019** Page 5/9

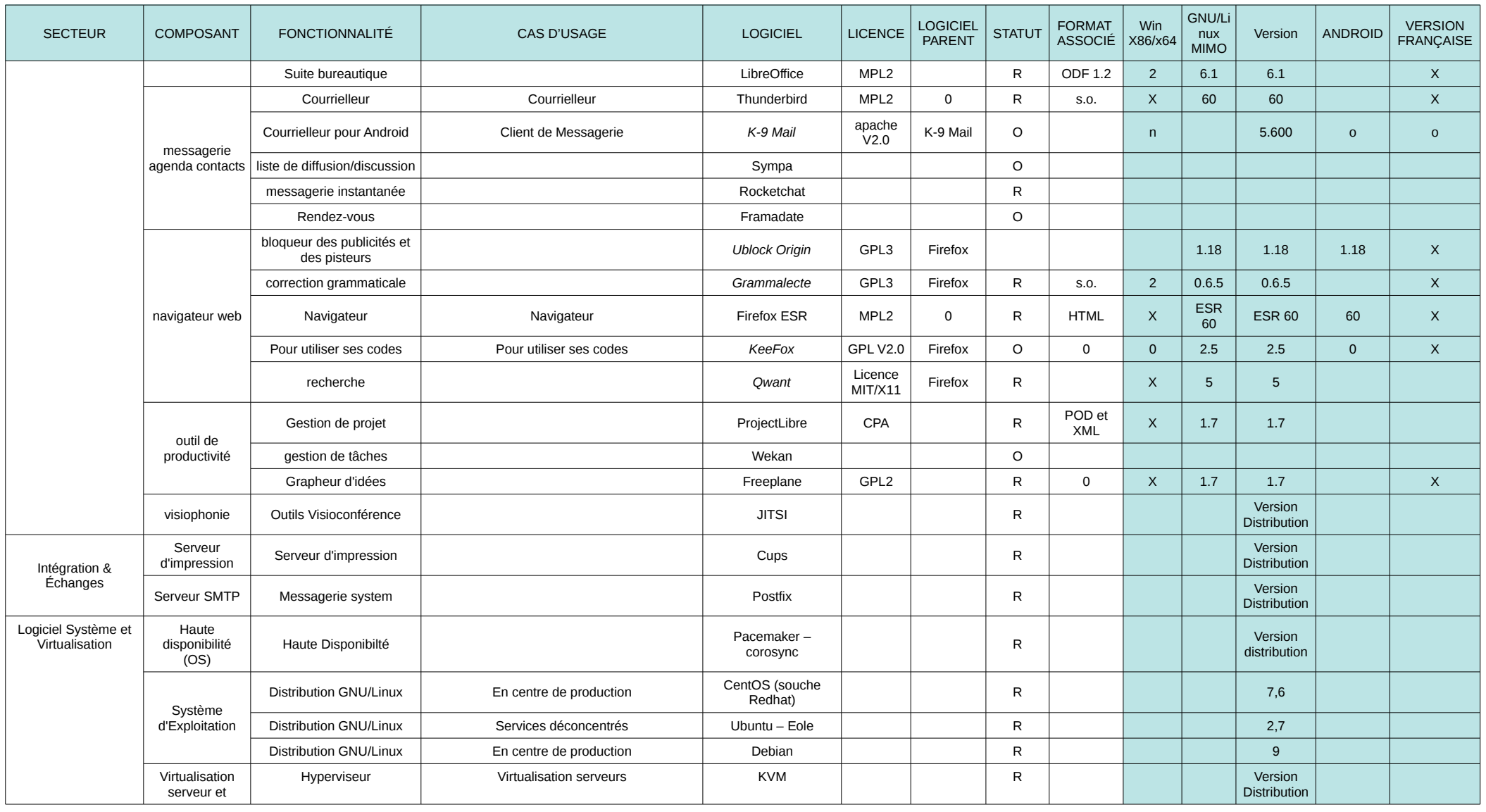

Les lignes *en italique* correspondent à des extensions, des modules complémentaires ; le logiciel parent est alors indiqué dans la colonne « Logiciel parent ».

## **Statut**

R = recommandé O = en observation **Colonne Windows**

FR = en fin de recommandation x = non précisé **Colonne GNU/Linux**

# Licence Ouverte 2.0 **Socle interministériel des logiciels libres 2019** Page 6/9

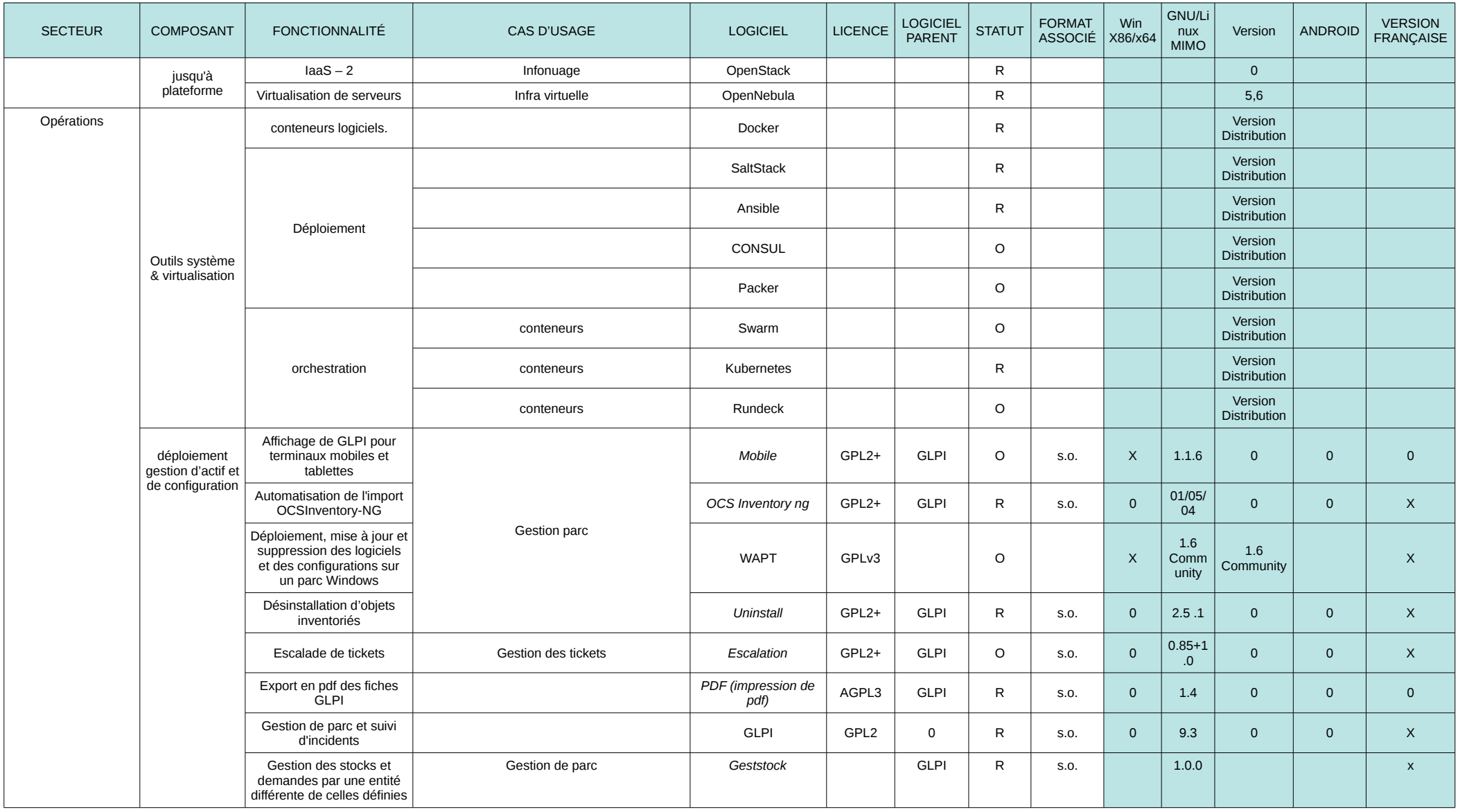

Les lignes *en italique* correspondent à des extensions, des modules complémentaires ; le logiciel parent est alors indiqué dans la colonne « Logiciel parent ».

### **Statut** R = recommandé

O = en observation

**Colonne Windows**

FR = en fin de recommandation x = non précisé **Colonne GNU/Linux**

# Licence Ouverte 2.0 **Socle interministériel des logiciels libres 2019** Page 7/9

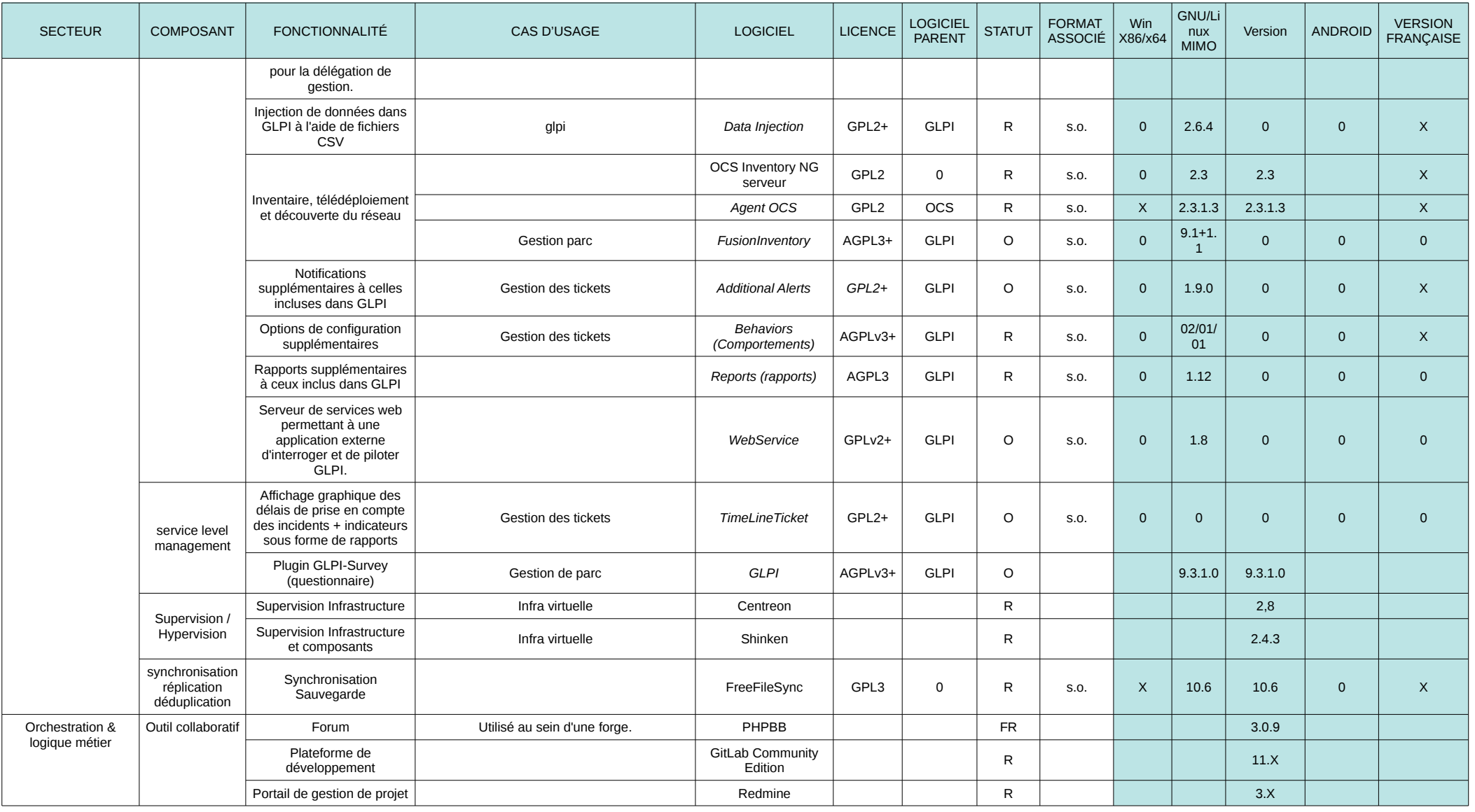

Les lignes *en italique* correspondent à des extensions, des modules complémentaires ; le logiciel parent est alors indiqué dans la colonne « Logiciel parent ».

**Statut** R = recommandé

O = en observation

**Colonne Windows**

FR = en fin de recommandation x = non précisé **Colonne GNU/Linux**

# Licence Ouverte 2.0 **Socle interministériel des logiciels libres 2019** Page 8/9

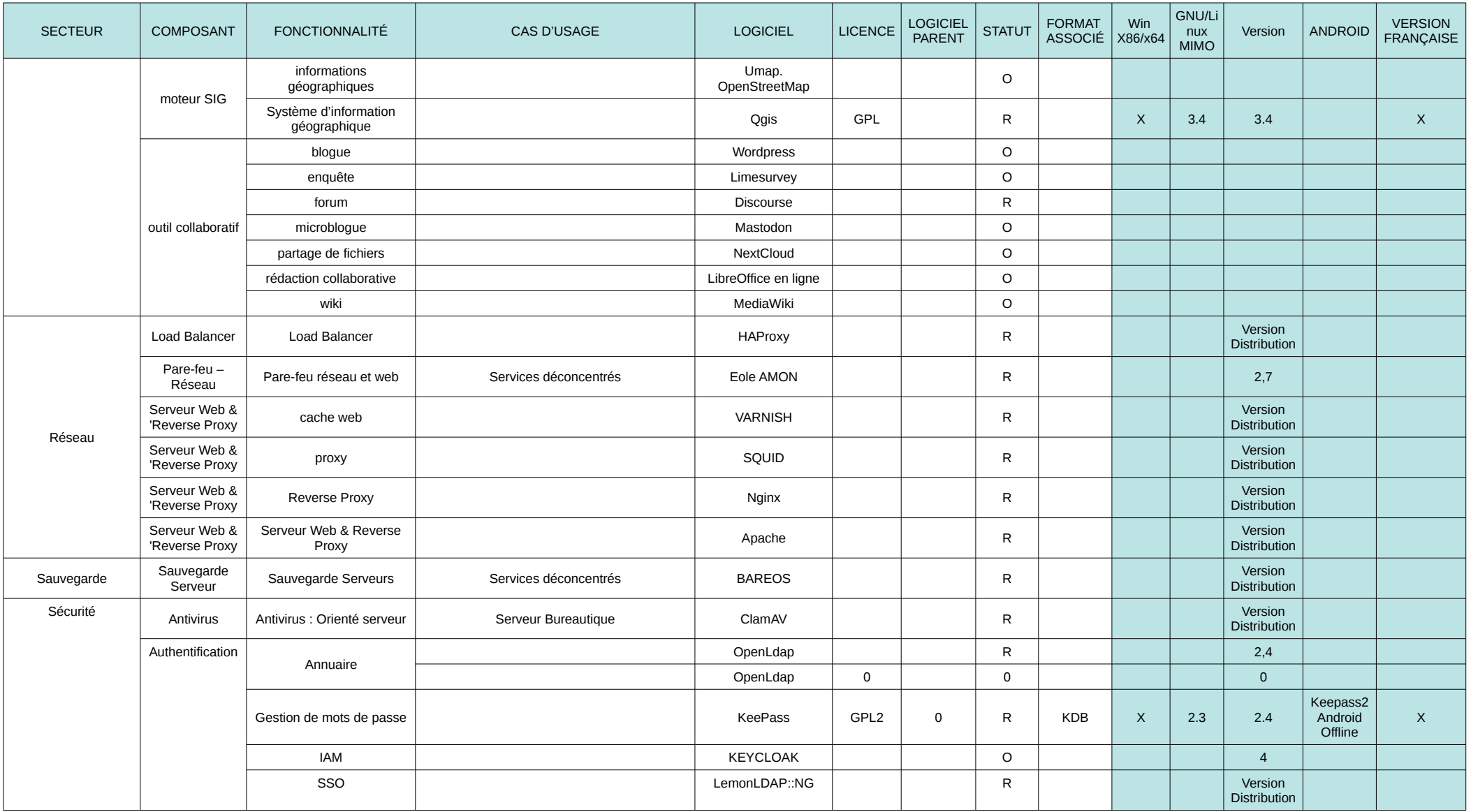

Les lignes *en italique* correspondent à des extensions, des modules complémentaires ; le logiciel parent est alors indiqué dans la colonne « Logiciel parent ».

**Statut** R = recommandé

O = en observation

**Colonne Windows**

FR = en fin de recommandation x = non précisé

**Colonne GNU/Linux**

# Licence Ouverte 2.0 **Socle interministériel des logiciels libres 2019** Page 9/9

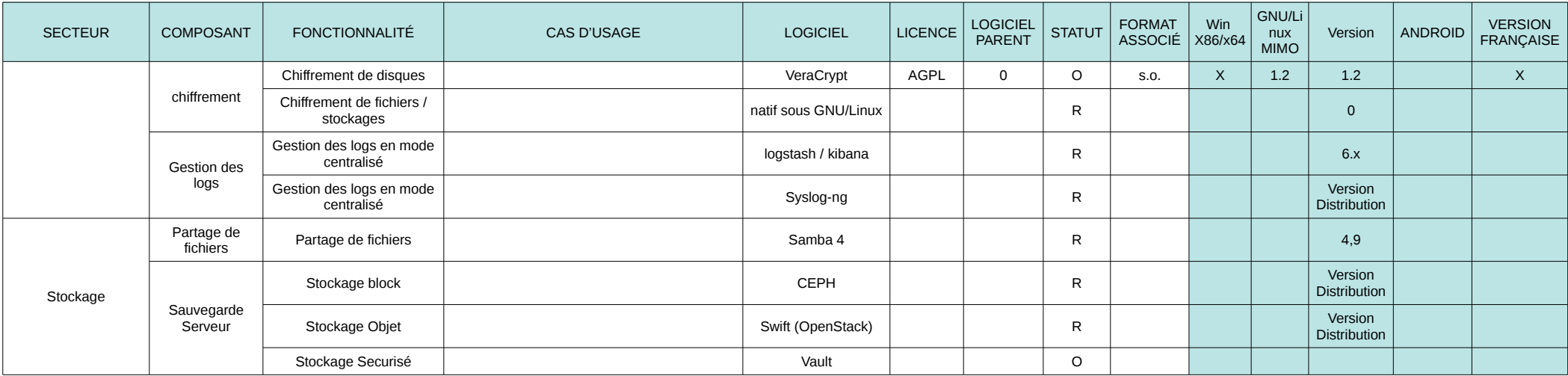

Les lignes *en italique* correspondent à des extensions, des modules complémentaires ; le logiciel parent est alors indiqué dans la colonne « Logiciel parent ».

**Statut**

R = recommandé O = en observation **Colonne Windows**

FR = en fin de recommandation x = non précisé